# Laboratório de Planejamento Ambiental

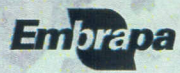

### Introdução

 $E$   $A<sub>s</sub>$  geotecnologias podem ser definidas como informações, aplicativos e equipamentos relativos aos bancos de dados digitais. aos sistemas de posicionamento global orientados por satélite, cuja versão mais popular são os .GPS, às imagens de sensoriamento remoto e aos sistemas de informação geográfica - SIG. Nesse contexto, o objetivo do laboratório é promover a ~ aplicaçã~ desenvolvimento e execução de geotecnologias visando o monitoramento e planejamento ambiental das fazendas e dos projetos de " pesquisa vinculados à Embrapa, com ênfase na região de clima temperado.

*O***L**aboratório de Planejamento Ambiental iniciou suas atividades em 1996 focado na digitalização de informações cartográficas do Rio Grande do Sul em escala 1:50.000, por meio de mesa digitalizadora, com base nos programas TOSCA e Idrisi, apoiados no pretérito modelo "spaghetti", hoje em desuso. O avanço tecnol6gico aconteceu rapidamente, por exemplo, no contexto de discos flexíveis, teve-se o "disquete" (em diferentes formatos), "disco Zip", o "disco compacto" (CO) até o atual "disco digital versátil" (OVO). Essas mudanças aconteceram em diversos níveis, envolvendo processadores., implementos e aplicativos.

 $N$ a atualidade a linha "Arc" (ArcView, ArcGis, ArcInfo...) domina o panorama em termos de SIG no Brasil, no entanto fortes concorrentes no contexto de "domínio público" apareceram nos últimos anos (GVSIG, Quantum GIS, PCRASTER...). Os aplicativos de processamento dígital de imagens (PDI) representam uma linha de atuação próxima ao SIG mas com foco principal no processamento de imagens de sensoriamento remoto, sejam elas aéreas ou orbifais (satelitais). Namudança de milênio hOuveuma sequência enorme de lançamentos de novos sistemas orbitais (ASTER/MODIS, QBIRD, CBERS, Ikonos...), que de certa forma continua até o presente, derivando na popularização do uso de imagens de alta resolução espacial (Google Earth).

 $\boldsymbol{O}$ utra área destacada, nos últimos tempos, é a de sistemas de localização orientada por satélites, devido à inserção no mercado de novos sistemas, complementando ojá conhecido GPS (USA), como é o caso do Galileu (União Europeia) e o GLONASS (Rússia).

> **Documentos** Caracterização Espectrorradiométrica de<br>Minerals e Rochas Sedimentares

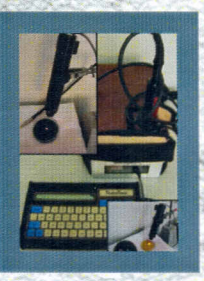

Documentos O Uso da Espectrorradiometria no<br>Mapeamento de Solos: Estudo de Caso na<br>Estação Experimental Terras Baixas

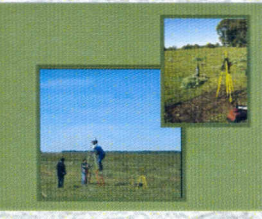

**Trabalhos acadêmicos de<br>samento desenvolvidos no** geoproce laboratório de planejamento<br>ambiental em 2007

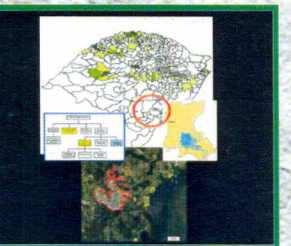

**Documentos** 

**Documentos** 

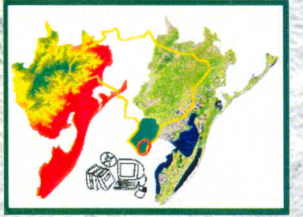

Essas mudanças induziram uma contínua renovação no contexto geotecnológico que resultaram na necessidade de investimentos contínuos em capacitação e equipamentos, também vivenciada pelo Laboratório de Planejamento Ambiental<br>.

# Área de atuação

São desenvolvidos projetos em escala local, municipal e regional por meio de informações digitais levantadas in situ ou de outras fontes, em ocasiões digitalizadas e de tratamento de imagens orbitais de sensores temáticos, de alta resolução ou levantamentos aéreos, que são processadas e integradas em 'ambiente SIG.

 $A$ modelagem das informações em SIG permite selecionar alvos através de procedimentos multitemáticos - (multicritério), detectar sobreposição de conflitos e simular situações para cenários futuros. Diferentes tipos de imagens satelitais vêm sendo processadas e testadas.

## **Produtos**

- $\boxtimes$  Bancos de dados estruturados em SIG
- $\overline{\mathsf{v}}$ Classificação de uso atual e cobertura da terra
- $\boxtimes$  Composições coloridas e mosaicos de imagens aéreas ou orbitais
- 0' Cursos e palestras sobre geotecnologias
- □ Integração de dados para zoneamentos ambientais, edafoclimáticos e ecológico-econômicos
- $\triangledown$ Levantamentos de campo (mapeamento local dos recursos naturais)
- $\triangledown$ Mapas temáticos
- $\nabla$  Mapas de seleção de alvos/detecção de conflitos

# Trabalhos publicados

-.......

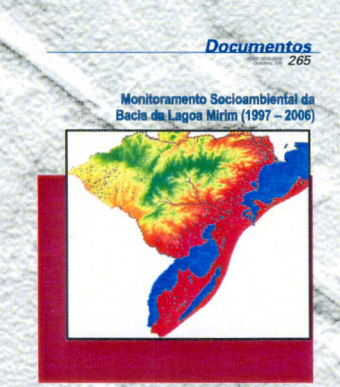

**Documentos** Modelagem de nicho ecológico:<br>implicações na priorização de<br>áreas para exploração e liberação<br>de agentes de biocontrole do<br>canim-annoni-2 (Fragmestis plana

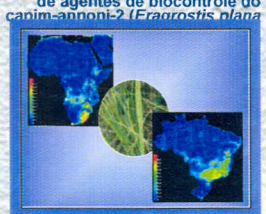

ecuperação de áreas mineradas

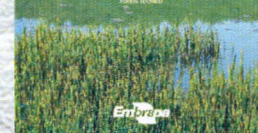

oneamento Agroclimático do Eucalipto para o Estado do<br>Rio Grande do Sul e Edafoclimático na<br>Região do Corede Sul - RS

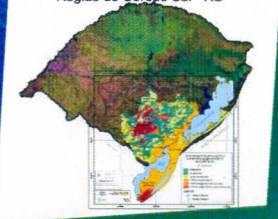

## Participação em projetos

- Agricultura de precisão II (MP1, Embrapa Instrumentação Agropecuária)
- Apoio ao PROAF (MP6, Embrapa Clima Temperado)
- Atlas ambiental de Bagé (MI/Prefeitura Municipal, Embrapa Clima Temperado)
- Base de dados dos recursos naturais dos Biomas Brasileiros (MP2, Em brapa Informática Agropecuária)
- ./ Cadeia produtiva do carvão vegetal (MP2, Embrapa Clima Temperado)
- Capacitação de agricultores familiares para a produção de agroenergia (Convênio MDAlFAPEG, Embrapa Clima Temperado)
- ./ Cons.ervação, uso e manejo do butiá no Bioma Pampa (PROBi02, Embrapa)
- ← Desenvolvimento da cultura de cana-de-açúcar no RS (FINAP, Embrapa Clima Temperado)
- Ecologização da pecuária familiar no Alto Camaquã (MP6, Embrapa Pecyária Sul)
- ./ Estudos ambientais na região da Lagoa Caiubá (FAPERGS, FURG}
- ./ Gestão ambiental nas Unidades da Embrapa (MP5, Embrapa)
- $\checkmark$  Rede de pesquisa participativa (MP6, Embrapa Clima Temperado
- $\checkmark$  Recuperação de áreas degradadas (CNPq, Embrapa Agrobiologia)
- Serviços ambientais (MP2, Embrapa Clima Temperado)
- Vitrines tecnológicas para Agroecologia (MP1, Embrapa Clima Temperado)
- Zoneamento ambiental dos municípios da Zona Sul RS (FAPERGS, FURG)
	- Zoneamento agroecológico da silvicultura Pro-Coredes (FAPERGS, Embrapa Clima Temperado/Florestas, finalizado)

#### *Comunicado Técnico 142*

Estruturação de Base Cartográfica Digital para o Extremo Sul do RS

#### *Comunicado Técnico 194*

Elaboração de Mosaicos de Imagens de Baixo Custo como Apoio à Pesquisa Agropecuária

#### *Comunicado Técnico 240*

Potencialidade do Uso de Imagens Orbitais para Detecção de Mudanças Temporais: Estudo de Caso no Município de Montenegro-RS, 1993 - 2008

*Boletim de Pesquisa* **e** *Desenvolvimento 28*

Geoprocessamento como Instrumento de Avaliação Ambiental

#### *Boletim de Pesquisa* **e** *Desenvolvimento 129*

Monitoramento Ambiental e Agropecuário do Território de Frederico Westphalen (1998 - 2007)

#### *Circular Técnica 101* Estudo'de Solos do Município de Pinheirinho do Vale, RS

#### *Circular Técnica 102*

Estudo de Solos do Município de Cristal do Sul, RS

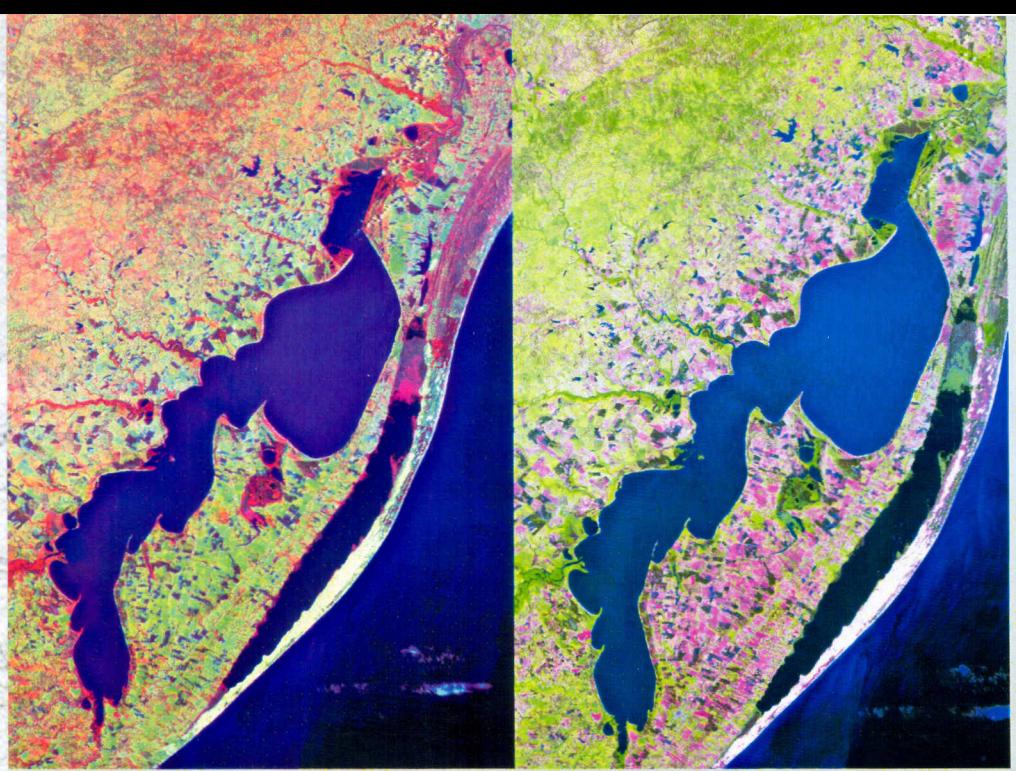

Composições coloridas "LandsatITM" mostrando a Lagoa Mirim com a vegetação em vermelho (falsa cor, esq.) e em verde (dir.). Captação de imagens em 1995. Fonte: INPE, 1997 .

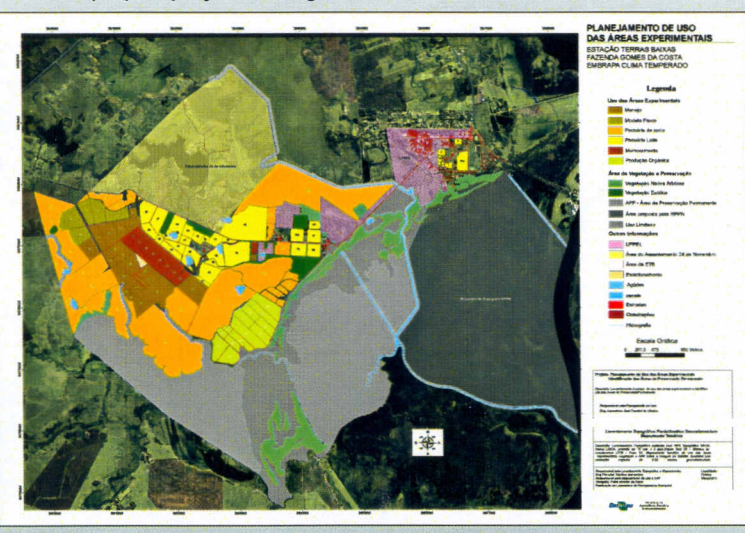

Mapa de planejamento de uso das áreas experimentais - Estação Experimental Terras Baixas. Fonte: Embrapa - CPACT.

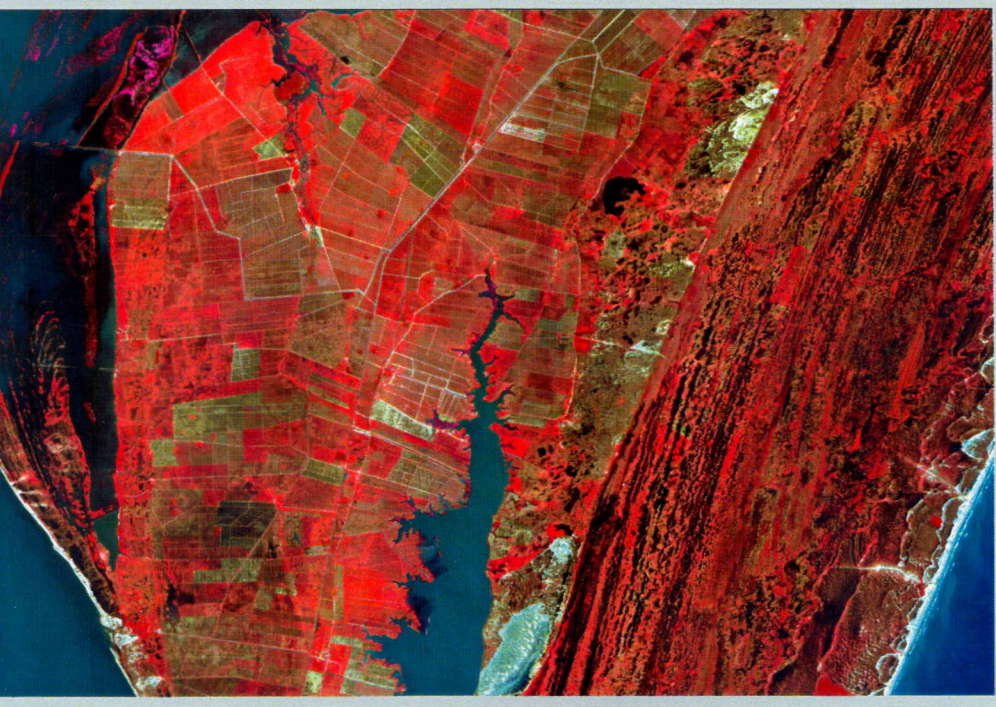

# Infraestrutura

#### Equipamentos:

Um servidor, doze microcomputadores, um notebook, GPS de navegação! topográfico, geodésico e acessórios, estação total, três impressoras (AO,A3 eA4) e câmera fotográfica digital.

#### Aplicativos:

-ArcGIS, GVSIG, Idrisi, CartaLinx, ERDAS e ER-Mapper.

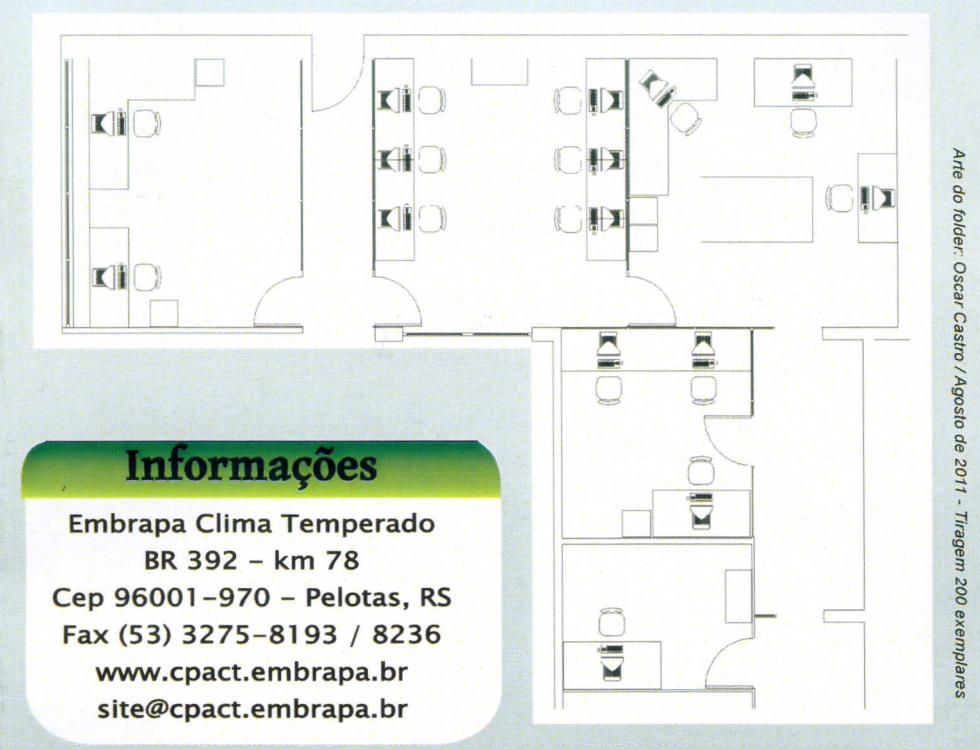

*Layout* da estrutura do laboratório de Planejamento Ambiental. Fonte: Embrapa - CPACT, 2011

## **Recursos Humanos**

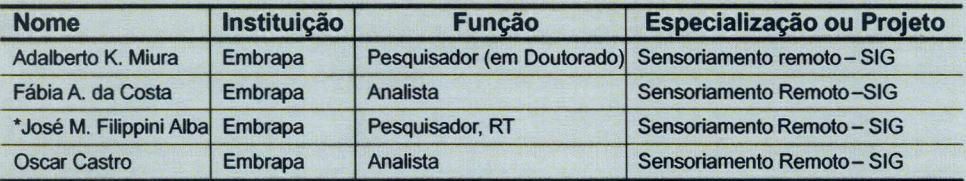

\* Atual responsável pelo Laboratório de Planejamento Ambiental.

# Pesquisadores associados (Embrapa)

*Carlos Alberto Flores -* M.Sc., Pedologia *C/enio Nailto Pillon -* D.Sc., Sistemas Produtivos *Dori Edson Nava -* D.Sc., Controle Biológico *Enio Egon Sosinski Jr. -* D.Sc., Recursos Naturais *Joel Henrique Cardoso -* D.Sc., Sistemas Agroflorestais *Lilian Teresinha Winckler Sosinski -* D.Sc., Qualidade da Água *Noel Gomes da Cunha -* M.Sc., Pedologia *Rosa Lia Barbieri -* D.Sc., Recursos Genéticos

#### Informações da capa

Figura 1: Imagem do Google para [http://files.luislisboa.webnode.com](http://files.luislisboa.webnode.coml)/.../satélite.jpg Figura 2: Imagem do Google da área da Embrapa clima Temperado, Pelotas-RS.